#### **PiClock updates**

09 Mar 2017 15:35 - Hammel

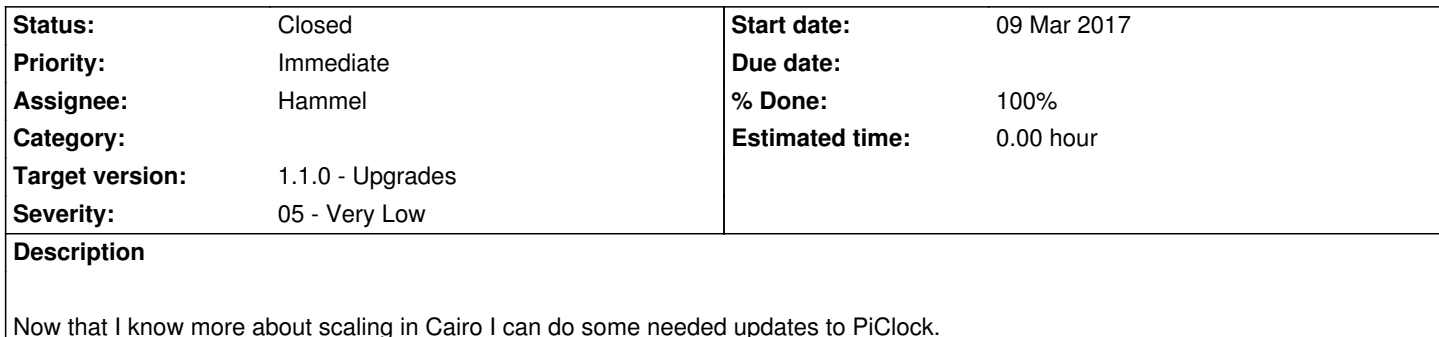

 1. Switch to gdk\_pixbuf to load the image, thereby supporting more file types (see launcher: git diff -r c71a4a45 -r 7be3c7f6, in do\_drawing())

2. Use libpibox to get screen dimensions (same, but in createwindow() - see call to piboxGetDisplayWidth())

3. Scale the images to fit the window using gdk\_pixbuf scaling function (also in do\_drawing())

 4. Look at this code to see how to create a shadow from an image. This can be used to draw shadows under the hands, though getting the light direction correct could be difficult.

The scaling [will make](https://www.google.com/url?sa=t&rct=j&q=&esrc=s&source=web&cd=1&ved=0ahUKEwjg5rq5vMrSAhVHjlQKHUONC90QFggaMAA&url=http%3A%2F%2Fwww.ccp4.ac.uk%2Fdist%2Fcheckout%2Fgtk%2B-2.24.23%2Fdocs%2Ftools%2Fshadow.c&usg=AFQjCNF2MVIFNdzW-Xdb-aABAY6XYoaCaQ&sig2=OLiSPL9hs39ntvyLYeOHQQ&bvm=bv.149093890,d.amc&cad=rja) the clock fit on any display.

# **Associated revisions**

**Revision c05d759a - 09 Feb 2020 16:47 - Hammel**

RM #569: Switch to using GdkPixbuf for scaling images so analog clock will properly fit in to any display. Reduce font size in test theme to match size of system theme so calendar fits better on small (RPi 7" touch) screens.

# **Revision c05d759a - 09 Feb 2020 16:47 - Hammel**

RM #569: Switch to using GdkPixbuf for scaling images so analog clock will properly fit in to any display. Reduce font size in test theme to match size of system theme so calendar fits better on small (RPi 7" touch) screens.

# **History**

# **#1 - 09 Mar 2017 15:35 - Hammel**

*- Project changed from PiBox to piclock*

# **#2 - 28 Mar 2017 16:47 - Hammel**

*- Status changed from New to In Progress*

*- % Done changed from 0 to 10*

# Scaling process

- Compute scaled percentage of face to fit it's drawing area the first time it is used.
- Use percentage to scale hands and overlay the first time they are used.
- Scale only once, then set flag to say scaling has been done.
- Gen the cairo surface after the scaling has been done and save it.

Scaling should be done on the gdk\_pixbuf and then the new pixbuf replaces the old one. The pixbuf is then used as a source for a cairo surface.

This will require moving the bottom half of loadtheme into the widget code, which is really where it belongs anyway.

# **#3 - 28 Jul 2018 22:54 - Hammel**

*- Severity changed from 02 - High to 05 - Very Low*

# **#4 - 31 Jan 2019 16:12 - Hammel**

*- Target version changed from 0.12.0 to 1.1.0 - Upgrades*

# **#5 - 09 Feb 2020 09:23 - Hammel**

*- Description updated*

#### **#6 - 09 Feb 2020 16:51 - Hammel**

- *Status changed from In Progress to Closed*
- *% Done changed from 10 to 100*

This was a little easier than I expected. I didn't need to ask libpibox for dimensions since the analog clock is in a widget and I can get window sizes at realize time.

The only problem is that scaling the hands doesn't quite work because the x/y center offset (around which rotations are handled) doesn't quite work if scaled by the same amount. There is some squiggly math problem there that I didn't feel like digging into because the displays work on a standard monitor and the Pi touchscreen just fine.

Changes committed and pushed.

Closing issue.